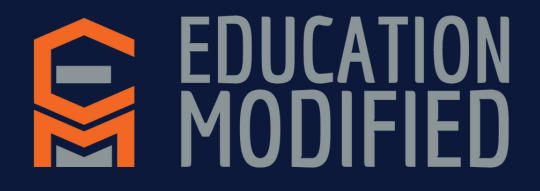

## **Virtual Accommodations in Co-Taught Virtual Classrooms**

Type sentence starters, sentence frames, chat stems or steps/directions for individual students

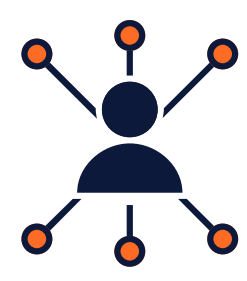

Provide links to individual students for additional materials, visuals or supports that match the content

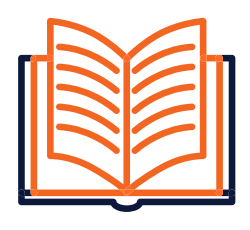

Gather or monitor data on student questions, responses or engagement

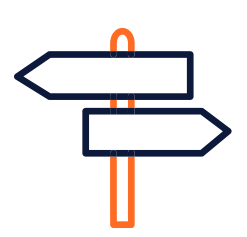

Direct students to generate and submit questions

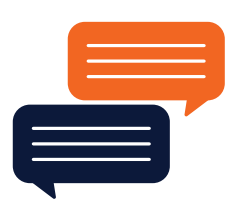

Deliver private checks for understanding or exit tickets to students

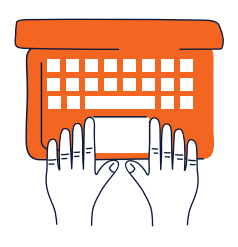

Model note taking or annotating on documents

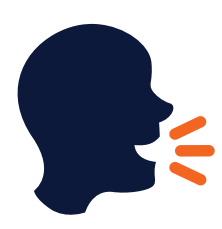

Verbally clarify or restate information in different terms

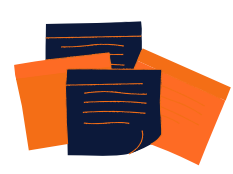

Writing color-coded notes on a virtual whiteboard

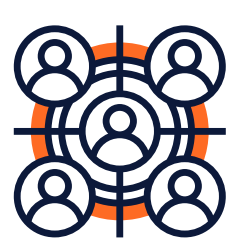

Prepare breakout session assignments based on students' needs

© 2020 [Education](http://www.educationmodified.com/) Modified | [info@educationmodified.com](http://educationmodified.com/)

Send private feedback messages to students

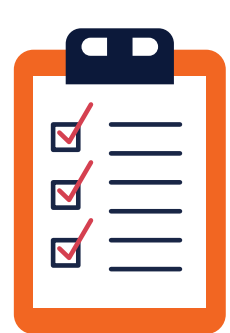

Tips on what a teacher can do while their coteacher is leading a virtual lesson

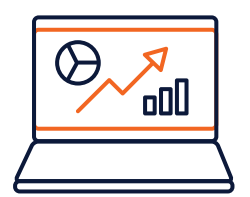